# **Zend\_Whois - Ben Scholzen**

<ac:macro ac:name="unmigrated-inline-wiki-markup"><ac:plain-text-body><![CDATA[

<ac:macro ac:name="unmigrated-inline-wiki-markup"><ac:plain-text-body><![CDATA[

# **Zend Framework: Zend\_Whois Component Proposal**

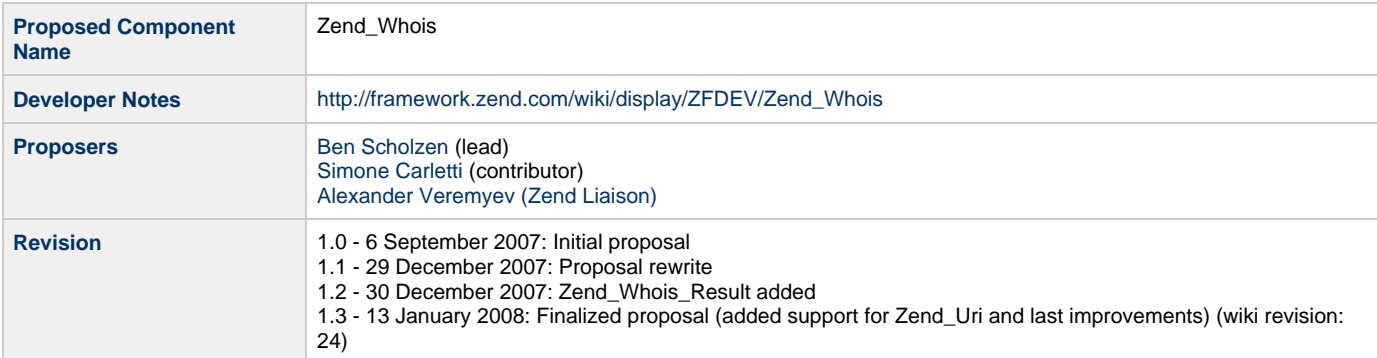

# **Table of Contents**

- [1. Overview](#page-0-0)
- [2. References](#page-0-1)
- [3. Component Requirements, Constraints, and Acceptance Criteria](#page-0-2)
- [4. Dependencies on Other Framework Components](#page-1-0)
- [5. Theory of Operation](#page-1-1)
- [6. Milestones / Tasks](#page-1-2)
- [7. Class Index](#page-1-3)
- [8. Use Cases](#page-2-0)
- [9. Class Skeletons](#page-2-1)

#### <span id="page-0-0"></span>**1. Overview**

Zend Whois is a component to simply check the availability of domain names and ip addresses and fetch whois server responses about them.

### <span id="page-0-1"></span>**2. References**

• [RFC 3912](http://tools.ietf.org/html/rfc3912)

### <span id="page-0-2"></span>**3. Component Requirements, Constraints, and Acceptance Criteria**

- This component **will** check for registration availability of domain names.
- This component **will** allow fetching of server responses.
- This component **will not** return specific data about domain owners (as a first version), as the output varies from most of the whois

servers.

- This component **will** allow caching results via Zend\_Cache.
- This component **will** be customizable. It will shipped with a default list of whois server that can be completely overwritten or customized.
- This component **will** allow querying multiple domains simultaneously through a non-blocking socket.

#### <span id="page-1-0"></span>**4. Dependencies on Other Framework Components**

- Zend\_Exception
- Zend\_Cache
- Zend\_Uri
- Zend\_Config (as soon as this component will correctly support XML attributes)

#### <span id="page-1-1"></span>**5. Theory of Operation**

Zend\_Whois will take a Zend\_Whois\_Config as constructor arguments. If empty, default configuration set will be loaded from XML.

Once you have a valid instance, it can then be used to either get a whois response from a whois server or to check whether given domain is available.

The former returns a full whois response, the latter only true/false according to whois response.

Domain name can be one of the following formats:

- string, just the domain name (zend.com)
- string, full host name (framework.zend.com, zend.com,<http://framework.zend.com>)
- string, full path (framework.zend.com/path, zend.com/path, [http://framework.zend.com/path\)](http://framework.zend.com/path)
- Zend\_Uri instance

Regardless the format, internally Zend\_Whois will handle all host names as an instance of Zend\_Uri. Depending on [Zend\\_Uri Improvements - Shahar Evron](http://framework.zend.com/wiki/display/ZFPROP/Zend_Uri+Improvements+-+Shahar+Evron) proposal implementation, Zend\_Uri instance will use http schema or a custom one.

#### <span id="page-1-2"></span>**6. Milestones / Tasks**

- Milestone 1: [DONE] Creating base class
- Milestone 2: [DONE] Supporting all major Top-Level-Domains
- Milestone 3: [DONE] Checking current state into [http://zend\\_whois.svn.dasprids.de/](http://zend_whois.svn.dasprids.de/)
- Milestone 4: [DONE] Finalizing the proposal and making it ready for review
- Milestone 5: Proposal acceptance and import of current prototype to incubator SVN
- Milestone 6: Unit tests exist and development.
- Milestone 7: Documentation

#### <span id="page-1-3"></span>**7. Class Index**

- Zend\_Whois
- Zend\_Whois\_Exception
- Zend Whois Config
- Zend\_Whois\_Result

# <span id="page-2-0"></span>**8. Use Cases**

# <span id="page-2-1"></span>**9. Class Skeletons**

]]></ac:plain-text-body></ac:macro> ]]></ac:plain-text-body></ac:macro>